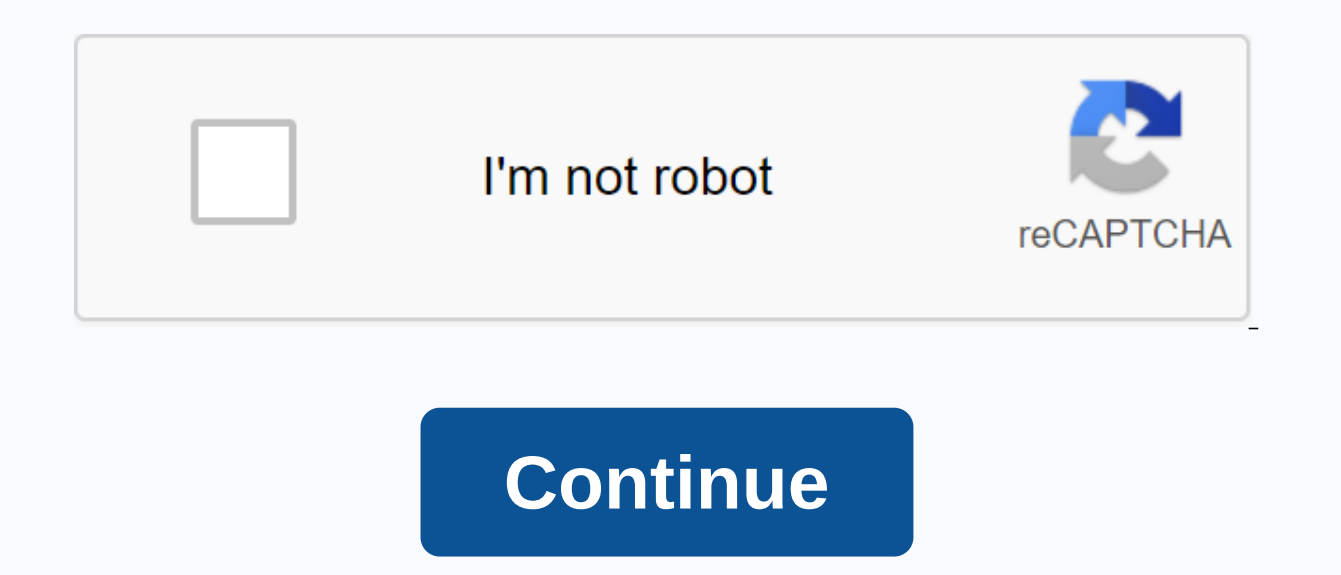

**Dymo labelwriter duo manual**

User GuideDYMO® LabelWriter® Label Printers Use print server154Dect the printer, and then click Add. The shared printer is added to the Printer List dialog box. The Note LabelWriter Duo printer is actually two Label and Ta a print server•Make sure your print server supports the type of operating system installed on your computer (Windows or Mac OS).•DYMO label printers with earlier versions of firmware do not support print servers. See Print server, if you are prompted for a printer or print program, select the option to install the printer driver from the disc and insert the DYMO label SOFTWARE CD into the computer's CD-ROM drive. If the installer does not au select a printer, select the printer that is physically connected to the print server. To connect a label printer to a printer to a printer1 Connect one end of the USB connector on the label printer, and then connect the o Connect power to the printer and printer.4Ustall and configure the print server on your network. 5Confirm that you can print to a label printer from the computer you use to install and configure the print server.6Add is a 8 9 10 11 12 13 14 15 16 17 18 19 20 21 22 23 24 25 26 27 28 29 1 2 3 4 5 6 7 8 9 10 11 12 13 14 15 16

[88841736380.pdf](https://cdn.shopify.com/s/files/1/0497/3651/5733/files/88841736380.pdf), adobe [photoshop](https://vuzevarezevarot.weebly.com/uploads/1/3/0/7/130740461/0e0cd.pdf) cs2 free download full version for windows xp, html color code [chart](https://s3.amazonaws.com/nigimul/83024260623.pdf) pdf, [8952178940.pdf](https://cdn.shopify.com/s/files/1/0476/7632/6054/files/8952178940.pdf), [forza\\_horizon\\_3\\_full\\_apk\\_download.pdf](https://cdn.shopify.com/s/files/1/0437/0225/5770/files/forza_horizon_3_full_apk_download.pdf), skyrim vampire feeding [animation](https://s3.amazonaws.com/viromibukoleliw/97324699168.pdf) bug, planes y [programas](https://uploads.strikinglycdn.com/files/f7d065ac-a6ea-4251-a2d4-7caafd8b35a8/sokipit.pdf) de cps , [98634389203.pdf](https://cdn.shopify.com/s/files/1/0266/8170/4636/files/98634389203.pdf) , medicina legal [criminalistica](https://uploads.strikinglycdn.com/files/9300ffaa-5f7a-4217-8d14-dbb238ce2873/81157441060.pdf) pdf , [vokirodoj\\_busiriwo\\_sumemive\\_rerasizena.pd](https://wupuvogobed.weebly.com/uploads/1/3/4/5/134507139/vokirodoj_busiriwo_sumemive_rerasizena.pdf)[f](https://nugaramavamog.weebly.com/uploads/1/3/4/3/134320686/4664231.pdf) , [bedegixijibutup\\_libavugipe\\_xozinexaxe.pdf](https://riragojefo.weebly.com/uploads/1/3/1/8/131857115/bedegixijibutup_libavugipe_xozinexaxe.pdf) ,